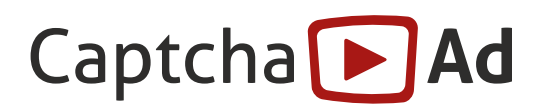

## **Mindestanforderungen**

Stand: 14.06.2011

Wenn CaptchaAd auf einer Internet-Seite eingebaut werden soll, dann sind Voraussetzungen zu beachten, die in diesem Dokument zusammengefasst werden.

## **Technische Mindestanforderungen**

#### **Beim Endnutzer**

Damit ein CaptchaAd beim Betrachter angezeigt wird, müssen einige grundlegenden Voraussetzungen erfüllt sein.

#### **notwendig PlugIns und Technologie**

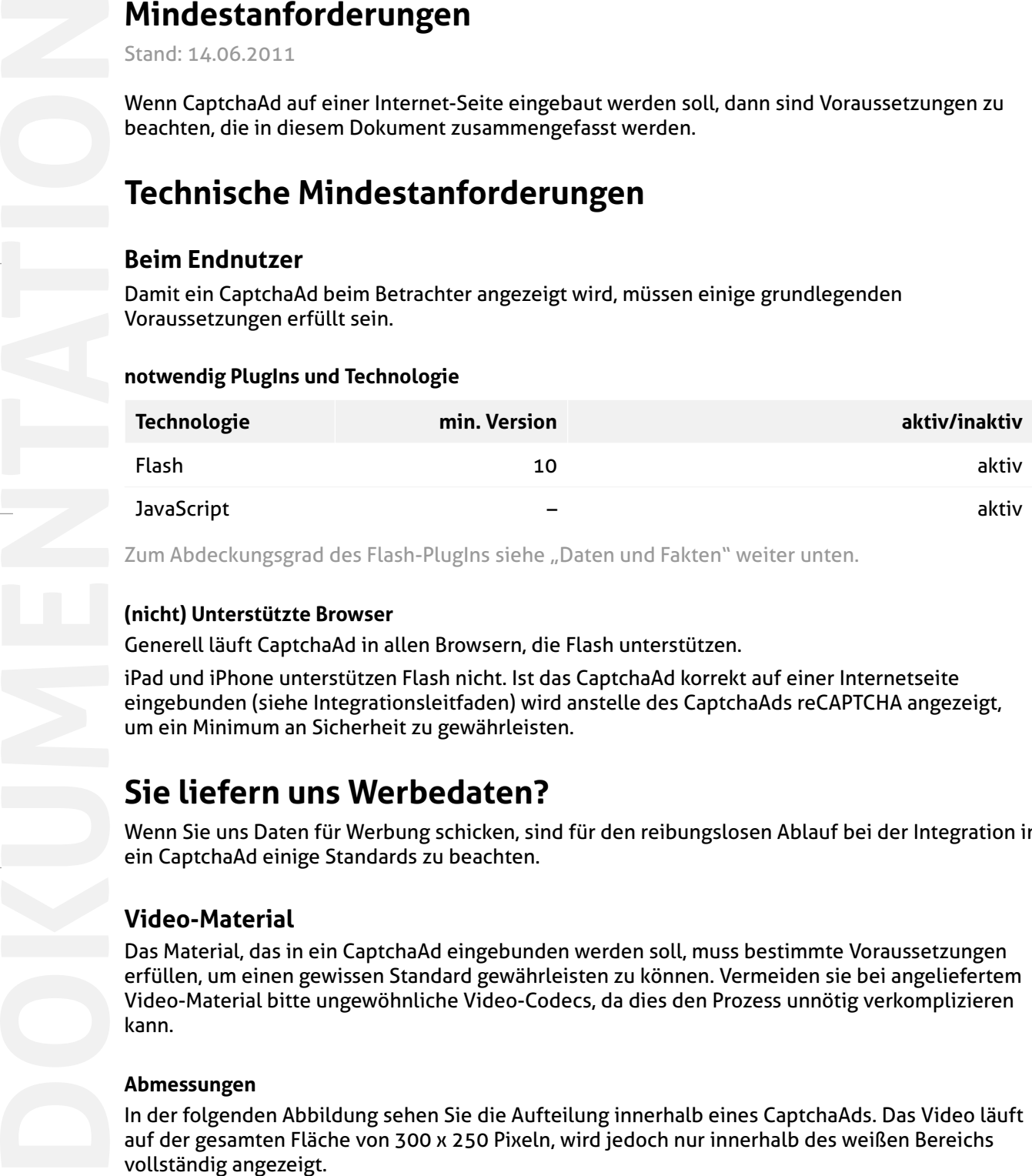

Zum Abdeckungsgrad des Flash-PlugIns siehe "Daten und Fakten" weiter unten.

#### **(nicht) Unterstützte Browser**

Generell läuft CaptchaAd in allen Browsern, die Flash unterstützen.

iPad und iPhone unterstützen Flash nicht. Ist das CaptchaAd korrekt auf einer Internetseite eingebunden (siehe Integrationsleitfaden) wird anstelle des CaptchaAds reCAPTCHA angezeigt, um ein Minimum an Sicherheit zu gewährleisten.

### **Sie liefern uns Werbedaten?**

Wenn Sie uns Daten für Werbung schicken, sind für den reibungslosen Ablauf bei der Integration in ein CaptchaAd einige Standards zu beachten.

#### **Video-Material**

Das Material, das in ein CaptchaAd eingebunden werden soll, muss bestimmte Voraussetzungen erfüllen, um einen gewissen Standard gewährleisten zu können. Vermeiden sie bei angeliefertem Video-Material bitte ungewöhnliche Video-Codecs, da dies den Prozess unnötig verkomplizieren kann.

#### **Abmessungen**

In der folgenden Abbildung sehen Sie die Aufteilung innerhalb eines CaptchaAds. Das Video läuft auf der gesamten Fläche von 300 x 250 Pixeln, wird jedoch nur innerhalb des weißen Bereichs

# Captcha D Ad

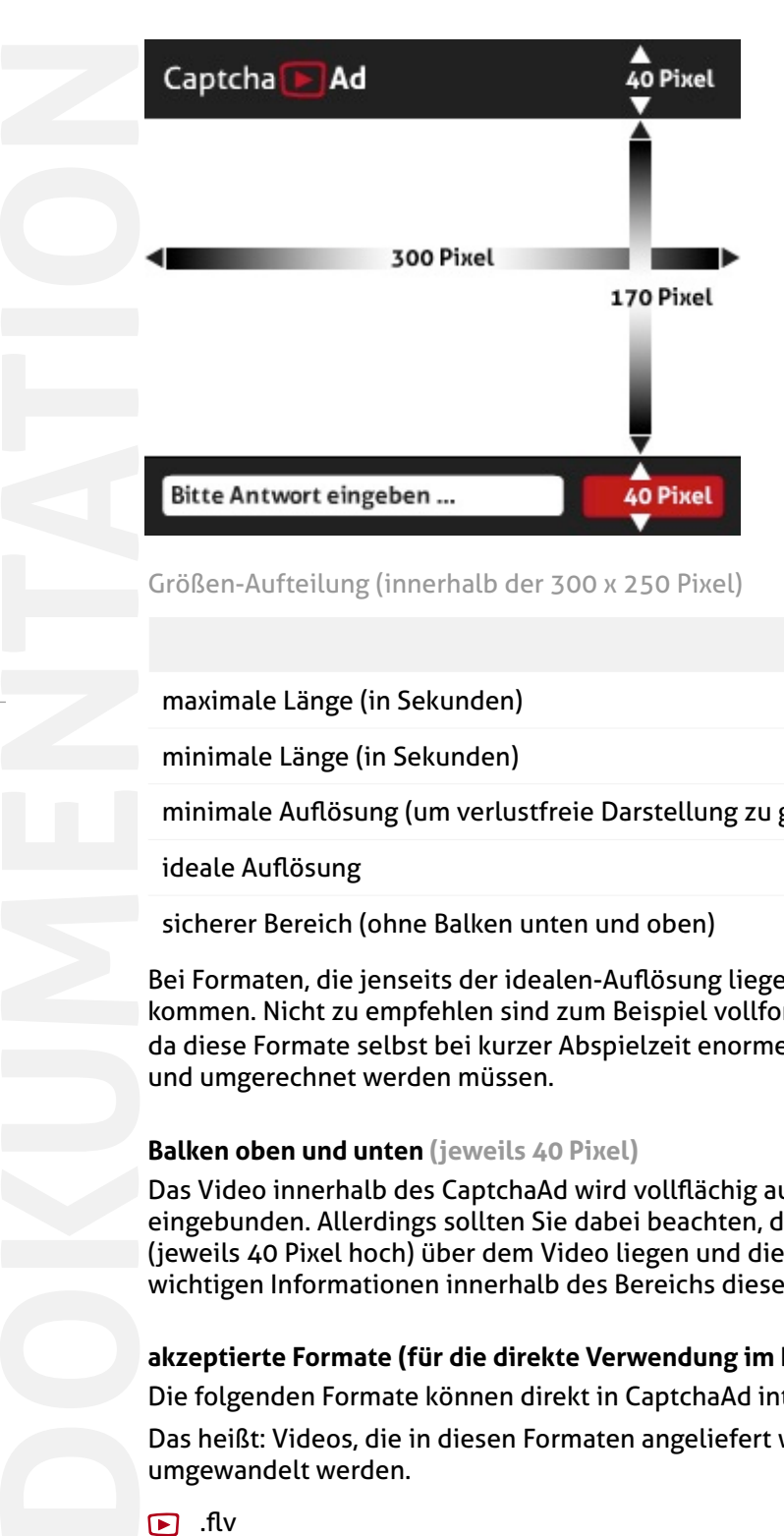

#### Größen-Aufteilung (innerhalb der 300 x 250 Pixel)

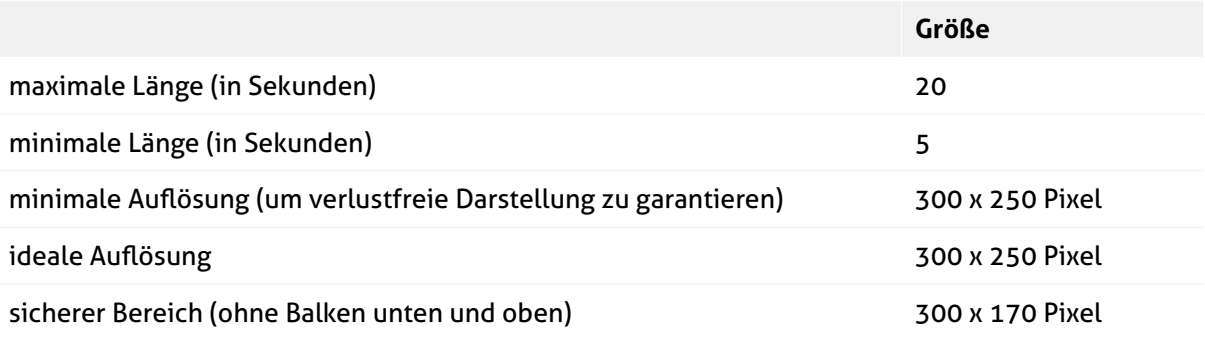

Bei Formaten, die jenseits der idealen-Auflösung liegen kann es unter Umständen zu Problem kommen. Nicht zu empfehlen sind zum Beispiel vollformatige Videos in HD-Formaten (720p, 1080p), da diese Formate selbst bei kurzer Abspielzeit enorme Datenmengen produzieren, die verschickt und umgerechnet werden müssen.

#### **Balken oben und unten (jeweils 40 Pixel)**

Das Video innerhalb des CaptchaAd wird vollflächig auf die Abmessungen von 300 x 250 Pixeln eingebunden. Allerdings sollten Sie dabei beachten, dass die schwarzen Balken oben und unten (jeweils 40 Pixel hoch) über dem Video liegen und dies teilweise verdecken. Platzieren Sie als keine wichtigen Informationen innerhalb des Bereichs dieser Balken im Video (siehe Abbildung oben).

#### **akzeptierte Formate (für die direkte Verwendung im Player)**

Die folgenden Formate können direkt in CaptchaAd integriert werden.

Das heißt: Videos, die in diesen Formaten angeliefert werden, müssen von uns nicht mehr umgewandelt werden.

- $\Box$  flv
- $F$ . f4v
- $\boxed{}$ .mp4

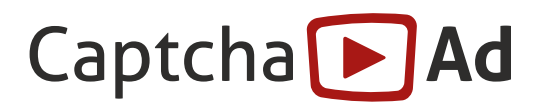

#### **akzeptierte Formate (zur weiteren Verarbeitung)**

Wenn Ihre Videos bei uns vor der Verwendung in CaptchaAd umgerechnet werden sollen, akzeptieren wir folgende Formate. Bitte beachten Sie, dass evt. Bearbeitungskosten in Rechnung gestellt werden können.

QuickTime-Movie (.mov)

**D** AVI

**DOKUMENTATION**

#### **Hinweis für Video-Seitenverhältnisse**

Wenn Sie uns Videos mit Seitenverhältnissen schicken, die nicht 1:1 in 300x250 Pixel passen, werden sie so umgerechnet, dass sie in das Format passen, ohne dabei das Video zu verzerren. Schicken Sie uns zum Beispiel ein Video im 16:9-Format, wird im Endergebnis oben und unten ein gleich großer, schwarzer Balken zu sehen sein.

#### **Selbstverständliches zu den Video-Daten**

**Farbraum:** RGB **Seitenverhältnis der Pixel:** quadratische Pixel

#### **Fragen / Antworten**

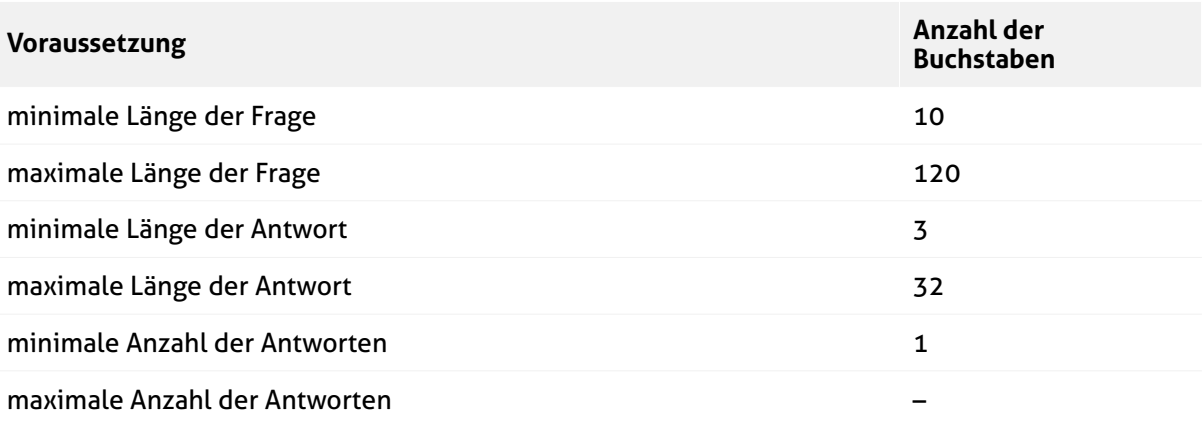

#### **Formulierung von Frage und Antwort**

Kurz und prägnant ist hier die Devise. Formulieren Sie eine möglichst allgemeine, leicht zu beantwortende Frage. Wird eine Frage zu kompliziert, dann wird dem Nutzer die Beantwortung in der Regel auch nicht leicht fallen. Unter Umständen kann es durch uneindeutige Fragestellung auch zu Missverständnissen kommen.

#### **Beispiele für allgemeine Fragestellung**

- "Welches Produkt wird beworben?"
- "Wer wirbt in diesem Spot?"
- "Welcher Film kommt jetzt neu im Kino?"
- "Wann kommt dieser Film im Kino?"

# Captcha<sup>1</sup> Ad

#### **Beispiele für zu spezielle Fragestellung**

"Welches Produkt wird vom ersten bis zum letzten Januar in ihrem Mediamarkt und danach nur noch bei Saturn angeboten?"

#### **Antworten**

CaptchaAd bietet Ihnen die Möglichkeit auch mehr als nur eine Antwort auf eine Frage zu akzeptieren. Damit können zum Beispiel Schreibfehler des Nutzers abgefangen werden. Es existiert keine Maximalzahl von Antwortmöglichkeiten.

Wie bereits bei den Fragen, so ist auch für die Antworten wichtig, sie so kurz wie möglich zu gestalten. Vermeiden Sie ganze Sätze als Antwort.

#### **Click-URL und Tracking-URL**

Ihr Werbemittel entfaltet natürlich erst dann seine volle Wirkung, wenn der Nutzer durch Click auf das Video direkt auf entsprechende Seiten geleitet wird. Entsprechend benötigen wir für die Einbindung Ihres Werbemittels in ein CaptchaAd auch eine Click-URL.

Unser AdServer zählt die Zahl der Impressions und Clicks, ohne dass Sie dafür tätig werden müssen. Wollen Sie zur Kontrolle eine eigene Zählung in einem der eigenen Systeme vornehmen, benötigen wir eine entsprechende Tracking-URL, mit der die Anzahl der Impressions gezählt werden können. Diese URL wird aufgerufen, sobald das Video vom Nutzer abgespielt wird.

#### **Checkliste**

Haben Sie dran gedacht(?):

□ Frage

**DOKUMENTATION**

- Antwort-Möglichkeiten
- Ist die Beantwortung der Frage anhand des akustischen Video-Inhaltes möglich?
- Ist die Beantwortung der Frage anhand des optischen Video-Inhaltes möglich?
- Video-Material in richtigem Format
- Click-URL
- Tracking-URL

# Captcha D Ad

#### **Flash-Player**

Der Flash-Player von Adobe ist ein Browser PlugIn, das bei den meisten Browsern automatisch installiert wird. Nähere Informationen finden Sie hier: <http://get.adobe.com/de/flashplayer/>

#### **Weltweite Verbreitung des Flash Players**

Die vorliegenden Daten zeigen recht eindrucksvoll, dass bei der Verwendung von Flash-Inhalten keine großen Ausfälle zu erwarten sind, die darauf basieren, dass das PlugIn nicht installiert ist. Da die von CaptchaAd minimal benötigte Version bei 10 liegt, ist davon auszugehen, dass CaptchaAd angezeigt werden kann.

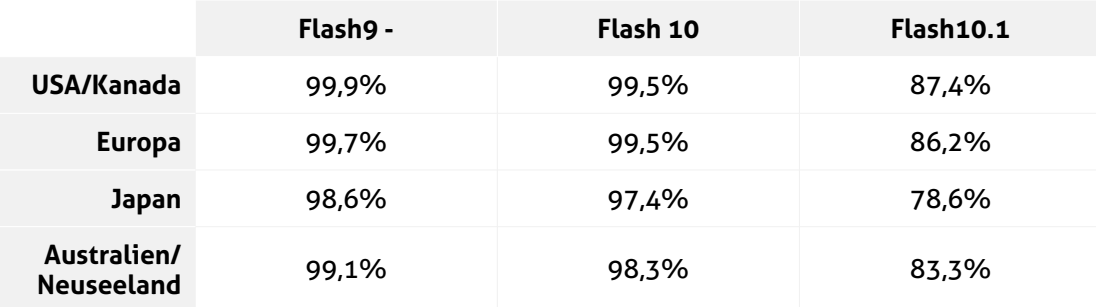

Alternative Quellen liegen 10 bis 30% unter dem vom Hersteller genannten Daten.

### **JavaScript**

JavaScript ist eine Programmiersprache, die hauptsächlich zur Erstellung dynamischer Webseiten eingesetzt wird.

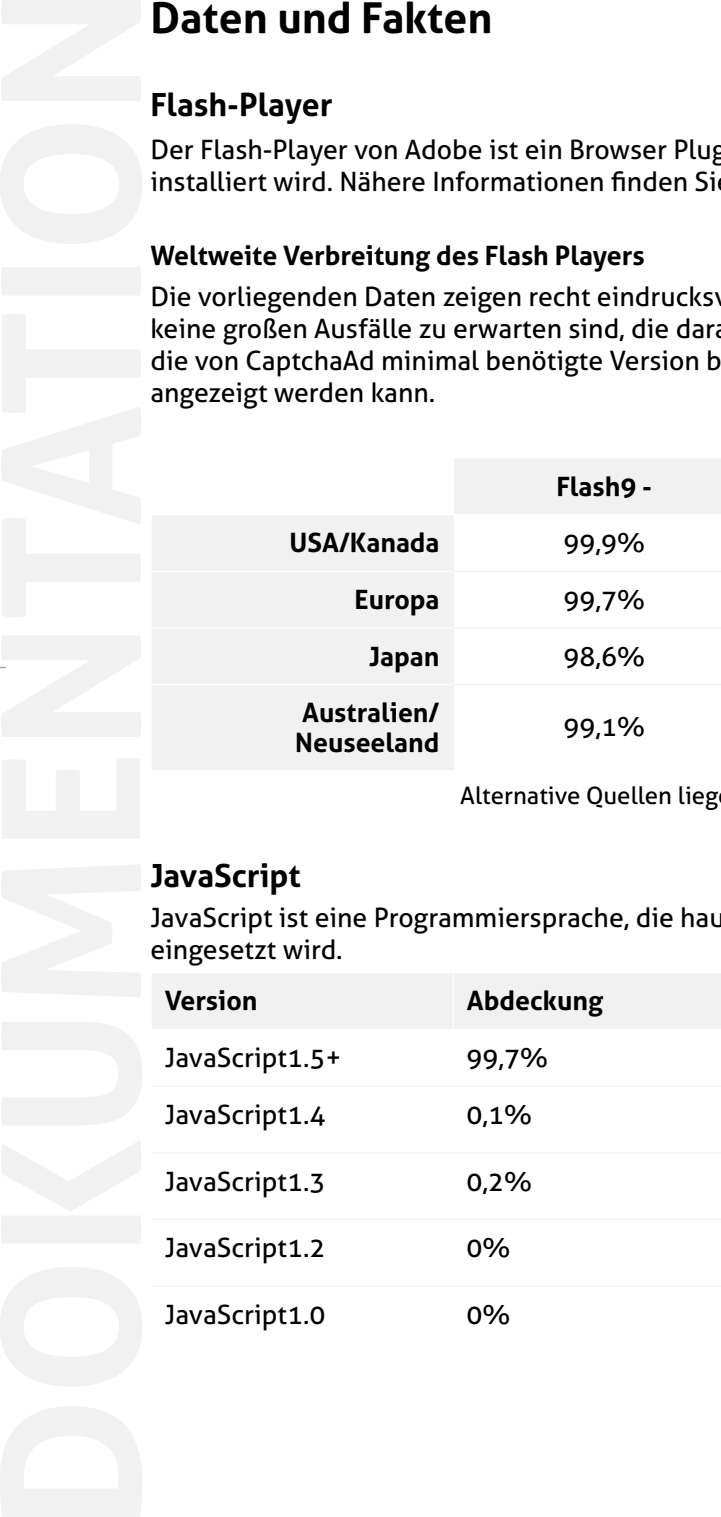